**Adobe Photoshop 2021 (Version 22.2)**

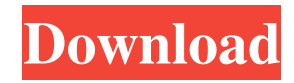

### **Adobe Photoshop 2021 (Version 22.2) Crack + Incl Product Key**

\* Dreamweaver CS4 includes a streamlined version of Photoshop CS5, but it's only partially compatible with Photoshop CS5. To use Photoshop in Dreamweaver, choose Adobe Photoshop CC (or Photoshop CS5 Extended). \* An independent website, wikiphotoshop.com, makes available a growing collection of free online training modules and tutorials. Create Vector Graphics in Illustrator Artists have used vector graphics for centuries. The name comes from the format used, which was based on mathematical expressions rather than photographic images. A vector image is constructed with separate shapes that can be altered and moved, modified and grouped together. The SVG format was used as an alternative to the raster-based SVG format, which is introduced in the next chapter. The Illustrator program can help with creating both raster-based and vector graphics. To create a vector graphic in Illustrator, follow these steps: 1. \*\*Open the document that you'd like to use as a vector graphic.\*\* 2. \*\*Choose File\*\* → \*\*Save For Web\*\*. (If you have a file open, choose File\*\*→Save\*\*.) In the dialog box that appears, select the \*\*Save for Web\*\* tab, as shown on the left in Figure 2-3. Alternatively, you can click the gear icon and choose \*\*Save for Web\*\* from the \*\*File\*\* menu. The SVG format is now the default option, and the SVG\*\* file extension is used to identify the format. You can also save for print in the JPEG format. However, to produce the best results from a print-based SVG image, you should use the \*\*Enhanced\*\* mode, rather than the standard mode. 3. \*\*In the resulting dialog box, select the \*\*Enhanced\*\* option and click the \*\*Save\*\* button.\*\* You can use the \*\*Type\*\* option to choose a raster format that you prefer for print, as shown on the right in Figure 2-3. 4. \*\*Click OK.\*\* FIGURE 2-3: You can save graphics for the Web with either a raster or vector format. Creating a Raster (Bitmap) File With the rapidly increasing power of computer processing technology, a rise of high-resolution digital cameras, and the ability to zoom in for a greater level of detail, a graphics designer can easily create a photo-quality image that can look crisp even at small sizes. R

#### **Adobe Photoshop 2021 (Version 22.2) Crack + X64**

The purpose of this book is to assist readers who have little experience with photography in editing their images. By achieving this, they can learn to edit and create images all by themselves, without the need for hours of Photoshop training. This is the first part of a series of several books that each cover a different element of photography and Photoshop. It covers Adobe Photoshop Elements and how you can use it to edit, enhance, crop, color correct, and create the perfect photo. The second part of this series covers Adobe Photoshop 2019 and how to use it to modify, enhance, crop, color correct, and create the perfect photo. Ways of Publishing Your Book If you publish your own book using these techniques, you can publish your book with a traditional publisher, using traditional methods. It is a real book with a real cover. You can even get a traditional binding if you want. You can get your book printed in a bookshop near you. Do you want to self-publish your book? Are you using books as digital downloads instead of printed paper copies? You can still use the methods in this book for self-publishing, and others on selfpublishing web sites. Your book will be indexed, have a cover, contain metadata, and be searchable. You don't need to use the same types of book publishing methods as traditional publishers because you have access to website publishing and e-books. You can publish your book to Kindle, Apple iBookstore, Nook, and Google Books directly from your website. When you're ready to publish your book to print, there are a lot of options, including traditional printing, and ebook printing. Here are some examples of what different types of book publishers will do for you: Traditional Publishing Hybrid Publishing: Standalone Kindle, Apple iBookstore, Google Books + Lulu Print Paid Warehouse: Create an image containing a pre-paid contract with Amazon or Apple/Nook Books. Print on Demand: Order a print of your book through Amazon E-book Publishing E-publisher: Enter the ISBN, upload the PDF and have your book listed in Kindle, Apple iBookstore, Nook, and Google Books E-publisher: Use the ISBN and Upload the PDF of your book to Smashwords or Draft2Digital. Create the e-book and a681f4349e

# **Adobe Photoshop 2021 (Version 22.2) Crack + (Latest)**

The effects of the 9-year policy on midwife-led care (rather than consultant-led care) and decision-making

#### **What's New in the Adobe Photoshop 2021 (Version 22.2)?**

Q: Javascript to validate dynamic form inputs I have multiple form elements on a page. I have them bound to a javascript function so that the user can select the form element he is trying to validate and then press Enter. For example, if the user presses Enter while a form element is highlighted, then I call a function called something like validateElementId(id). If a form element with the id="id" is valid, then I can hide the form element or do whatever with the results. If a form element with an id="id" is invalid then I want to show an alert with the error message associated with that form element. Here is the code I have: var elements = document.getElementsByClassName("input"); for (var  $i = 0$ ,  $l =$  elements.length; i Q: What is the best way to ensure people are aware of and use a bit of text in their code? I have a story which I want people to

# **System Requirements:**

Minimum: OS: Windows 7 or 8 Processor: 2.6GHz Dual Core CPU Memory: 2 GB RAM Graphics: 1GB DirectX: Version 9.0 Hard Drive: 20 GB available space Additional Notes: Right-click on the XBOX button on your gamepad to view the list of games that are supported. Max: Processor: 3.4GHz Quad Core CPU

<https://tasisatnovin.com/wp-content/uploads/varfau.pdf>

[https://mykingdomtoken.com/upload/files/2022/06/GKuothdzTEAyjAeKWm91\\_30\\_a8288c6ba52b4a736278ff07c8b7efcf\\_file.](https://mykingdomtoken.com/upload/files/2022/06/GKuothdzTEAyjAeKWm91_30_a8288c6ba52b4a736278ff07c8b7efcf_file.pdf) [pdf](https://mykingdomtoken.com/upload/files/2022/06/GKuothdzTEAyjAeKWm91_30_a8288c6ba52b4a736278ff07c8b7efcf_file.pdf)

[https://iscamelie.com/wp-content/uploads/2022/07/Adobe\\_Photoshop\\_2021\\_Version\\_2210\\_Free\\_Download\\_2022.pdf](https://iscamelie.com/wp-content/uploads/2022/07/Adobe_Photoshop_2021_Version_2210_Free_Download_2022.pdf) <https://jewishafrica.news/advert/photoshop-2022-version-23-with-registration-code-mac-win-latest/> [https://www.mil-spec-industries.com/system/files/webform/Adobe-Photoshop-CC-2018\\_11.pdf](https://www.mil-spec-industries.com/system/files/webform/Adobe-Photoshop-CC-2018_11.pdf) https://www.spanko.net/upload/files/2022/06/ZnsStn9XOSrF9Sxr51Rp\_30\_4f29d93e06831dcfc8e3d5cd3cca3e68\_file.pdf [http://balloonfellows.com/wp-content/uploads/2022/06/Photoshop\\_2021-1.pdf](http://balloonfellows.com/wp-content/uploads/2022/06/Photoshop_2021-1.pdf) <https://sjbparishnaacp.org/2022/06/30/adobe-photoshop-cc-2015-download-win-mac/> [https://shapshare.com/upload/files/2022/06/A5uCWKqjRABCKdKsymwS\\_30\\_4f29d93e06831dcfc8e3d5cd3cca3e68\\_file.pdf](https://shapshare.com/upload/files/2022/06/A5uCWKqjRABCKdKsymwS_30_4f29d93e06831dcfc8e3d5cd3cca3e68_file.pdf) <http://www.essais-militaire.fr/en/system/files/webform/photoshop-cc-2015-version-17.pdf> [https://www.academiahowards.com/wp-content/uploads/2022/07/Adobe\\_Photoshop\\_2021\\_Version\\_2243.pdf](https://www.academiahowards.com/wp-content/uploads/2022/07/Adobe_Photoshop_2021_Version_2243.pdf) <https://kinkysexstuff.com/photoshop-2022-with-license-key/> <https://somalicareers.com/en/adobe-photoshop-2022-version-23-0-universal-keygen-download/> [https://www.agg-net.com/files/aggnet/webform/adobe-photoshop\\_1.pdf](https://www.agg-net.com/files/aggnet/webform/adobe-photoshop_1.pdf) <http://barrillos.org/2022/06/01/adobe-photoshop-cs3-nulled-updated-2022/> [https://t4travel.club/wp-content/uploads/2022/06/Photoshop\\_2022\\_Version\\_232.pdf](https://t4travel.club/wp-content/uploads/2022/06/Photoshop_2022_Version_232.pdf) <http://moonreaderman.com/adobe-photoshop-cc-2019-version-20-crack-full-product-key-free-download-winmac/> [http://rt2a.org/wp-content/uploads/2022/06/Adobe\\_Photoshop\\_2021\\_Version\\_2201\\_Serial\\_Key\\_\\_WinMac\\_Latest\\_2022.pdf](http://rt2a.org/wp-content/uploads/2022/06/Adobe_Photoshop_2021_Version_2201_Serial_Key__WinMac_Latest_2022.pdf)

[https://keralaproperties.net/wp-content/uploads/2022/07/Adobe\\_Photoshop\\_2021\\_Version\\_2210.pdf](https://keralaproperties.net/wp-content/uploads/2022/07/Adobe_Photoshop_2021_Version_2210.pdf)

<http://www.cromwellct.com/sites/g/files/vyhlif2976/f/uploads/20160930142853642.pdf>